## <span id="page-0-0"></span>Package 'distrom'

March 29, 2022

<span id="page-0-1"></span>Title Distributed Multinomial Regression

Version 1.0.1

**Depends**  $R$  ( $>= 2.15$ ), Matrix, gamlr, parallel, methods, stats

Suggests MASS, textir

Description Fast distributed/parallel estimation for multinomial logistic regression via Poisson factorization and the 'gamlr' package. For details see: Taddy (2015, AoAS), Distributed Multino-mial Regression, [<arXiv:1311.6139>](https://arxiv.org/abs/1311.6139).

Maintainer Nelson Rayl <nelsonrayl14@gmail.com>

License GPL-3

URL <https://github.com/TaddyLab/distrom>

#### NeedsCompilation no

Author Matt Taddy [aut], Nelson Rayl [cre]

Repository CRAN

Date/Publication 2022-03-29 00:10:08 UTC

### R topics documented:

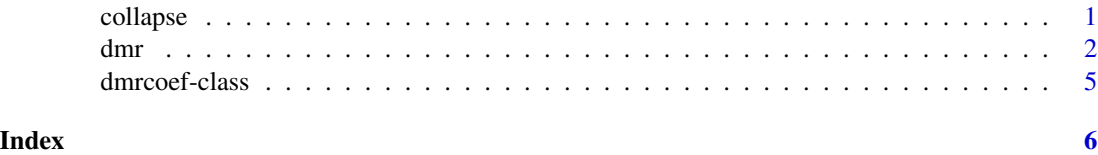

collapse *Data checking and binning*

#### Description

Collapses counts along equal levels of binned covariates.

#### <span id="page-1-0"></span>Usage

collapse(v,counts,mu=NULL,bins=NULL)

#### Arguments

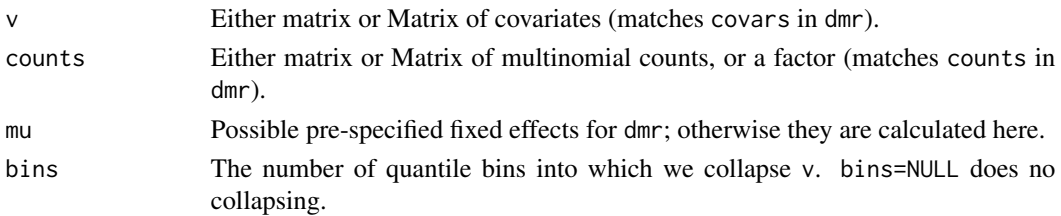

#### Details

For each column of v, aggregates the observations into bins defined by their average value. Both v and counts are then collapsed according to levels of the interaction across implied bin-factors, and the number of observations in each bin is recorded as n. Look at the code of the dmr function to see collapse used in practice.

#### Value

A list containing collapsed and formatted v, counts, and nbin, along with mu = log(rowSums(counts)), the plug-in fixed effect estimates for dmr.

#### Author(s)

Matt Taddy <mataddy@gmail.com>

#### See Also

we8there

dmr *Distributed Multinomial Regression*

#### Description

Gamma-lasso path estimation for a multinomial logistic regression factorized into independent Poisson log regressions.

#### Usage

```
dmr(cl, covars, counts, mu=NULL, bins=NULL, verb=0, cv=FALSE, ...)
## S3 method for class 'dmr'
coef(object, ...)
## S3 method for class 'dmr'
predict(object, newdata,
type=c("link","response","class"), ...)
```
#### dmr 3

#### Arguments

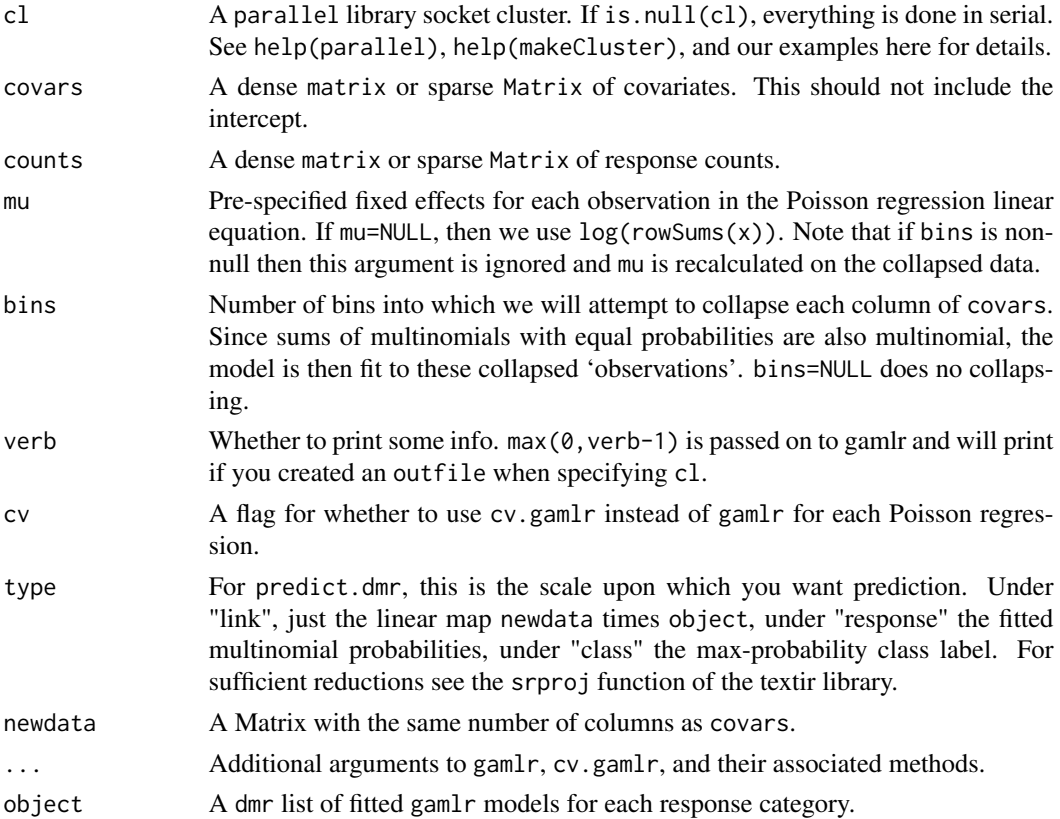

#### Details

dmr fits multinomial logistic regression by assuming that, unconditionally on the 'size' (total count across categories) each individual category count has been generated as a Poisson

$$
x_{ij} \sim Po(exp[\mu_i + \alpha_j + \beta v_i]).
$$

We [default] plug-in estimate  $\hat{\mu}_i = log(m_i)$ , where  $m_i = \sum_j x_{ij}$  and p is the dimension of  $x_i$ . Then each individual is outsourced to Poisson regression in the gamlr package via the parLapply function of the parallel library. The output from dmr is a list of gamlr fitted models.

coef.dmr builds a matrix of multinomial logistic regression coefficients from the length(object) list of gamlr fits. Default selection under cv=FALSE uses an information criteria via AICc on Poisson deviance for each individual response dimension (see gamlr). Combined coefficients across all dimensions are then returned as a dmrcoef s4-class object.

predict.dmr takes either a dmr or dmrcoef object and returns predicted values for newdata on the scale defined by the type argument.

#### Value

dmr returns the dmr s3 object: an ncol(counts)-length list of fitted gamlr objects, with the added attributes nlambda, mu, and nobs.

#### Author(s)

Matt Taddy <mataddy@gmail.com>

#### References

Taddy (2015 AoAS) Distributed Multinomial Regression

Taddy (2017 JCGS) One-step Estimator Paths for Concave Regularization, the Journal of Computational and Graphical Statistics

Taddy (2013 JASA) Multinomial Inverse Regression for Text Analysis

#### See Also

dmrcoef-class, cv.dmr, AICc, and the gamlr and textir packages.

#### Examples

```
library(MASS)
data(fgl)
## make your cluster
## FORK is faster but memory heavy, and doesn't work on windows.
cl <- makeCluster(2,type=ifelse(.Platform$OS.type=="unix","FORK","PSOCK"))
print(cl)
## fit in parallel
fits <- dmr(cl, fgl[,1:9], fgl$type, verb=1)
## its good practice stop the cluster once you're done
stopCluster(cl)
## Individual Poisson model fits and AICc selection
par(mfrow=c(3,2))
for(j in 1:6){
plot(fits[[j]])
mtext(names(fits)[j],font=2,line=2) }
## AICc model selection
B <- coef(fits)
## Fitted probability by true response
```

```
par(mfrow=c(1,1))
P <- predict(B, fgl[,1:9], type="response")
boxplot(P[cbind(1:214,fgl$type)]~fgl$type,
ylab="fitted prob of true class")
```
<span id="page-4-0"></span>

#### Description

The extended dgCMatrix class for output from coef.dmr.

#### Details

This is the class for a covariate matrix from dmr regression; it inherits the dgCMatrix class as defined in the Matrix library. In particular, this is the ncol(covars) by ncol(counts) matrix of logistic regression coefficients chosen in coef.dmr from the regularization paths for each category.

#### Objects from the Class

Objects can be created only by a call to the coef.dmr function.

#### Slots

i: From dgCMatrix: the row indices.

p: From dgCMatrix: the column pointers.

Dim: From dgCMatrix: the dimensions.

Dimnames: From dgCMatrix: the list of labels.

x: From dgCMatrix: the nonzero entries.

factors: From dgCMatrix.

#### Extends

Class [dgCMatrix](#page-0-1), directly.

#### Methods

predict signature(object = "dmrcoef"): Prediction for a given dmrcoef matrix. Takes the same arguments as predict.dmr, but will be faster (since coef.dmr is called inside predict.dmr).

#### Author(s)

Matt Taddy <mataddy@gmail.com>

#### See Also

dmr, coef.dmr, predict.dmr

#### Examples

showClass("dmrcoef")

# <span id="page-5-0"></span>Index

∗ classes dmrcoef-class, [5](#page-4-0) coef.dmr *(*dmr*)*, [2](#page-1-0) collapse, [1](#page-0-0) dgCMatrix, *[5](#page-4-0)* distrom *(*dmr*)*, [2](#page-1-0) dmr, [2](#page-1-0) dmrcoef-class, [5](#page-4-0) predict,dmrcoef-method *(*dmrcoef-class*)*, [5](#page-4-0) predict.dmr *(*dmr*)*, [2](#page-1-0)